## **To review School Improvement Plans (SIP)**

- [https://www.floridacims.org](https://www.floridacims.org/)
- Sign in is **not** necessary. In the black bar at the top of the page click on the first choice - "CIMS".
- Under Public Access click on the blue "click here"

**Public Access** 

Click here to access current and pr how to use the public features and

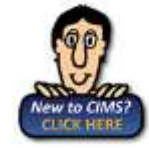

- Click on 10-Clay 01 - Nachua 02 - Baker  $03 - Bay$ 04 - Bradford 06 - Brevard 06 - Broward 07 - Calhoun 08 - Charlotte  $00 - C$ ffrus 10 - Clay
- Click on a school of your choice.
- Click on SIP 2015-16 blue "Download" button.